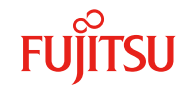

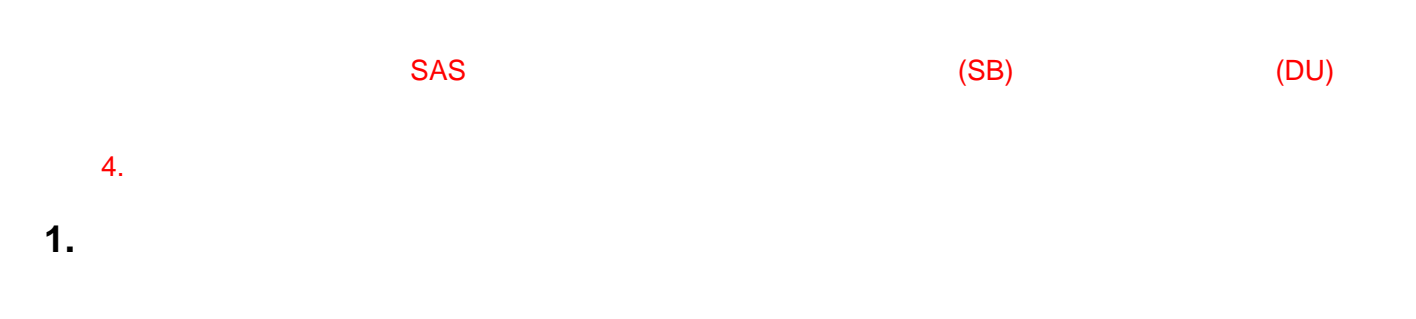

## **2.**  $\blacksquare$

- 2.1 MMB Video Redirection
	- 2.1.1 Video Redirection

[https://www.fujitsu.com/jp/products/computing/servers/primequest/products/2000/catalog/m](https://www.fujitsu.com/jp/products/computing/servers/primequest/products/2000/catalog/manual/support/index.html) anual/support/index.html

Video Redirection

2.1.2 [Media] [Virtual Media Wizard...]

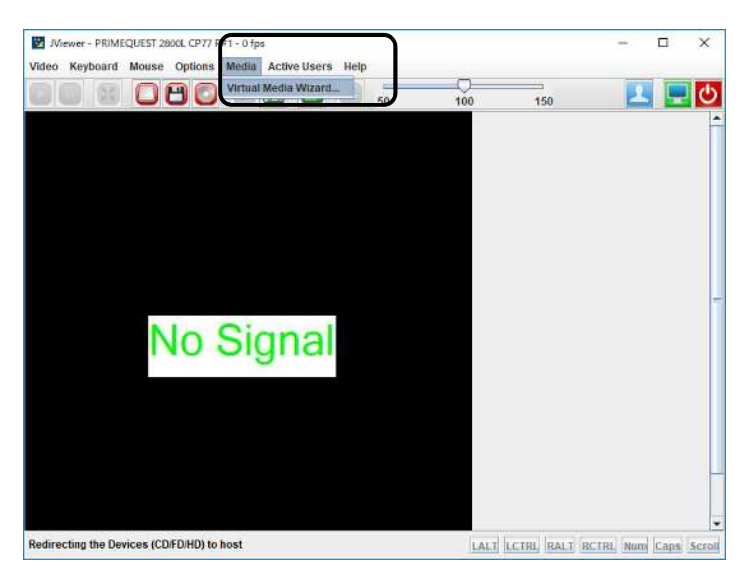

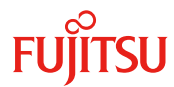

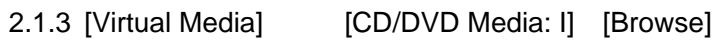

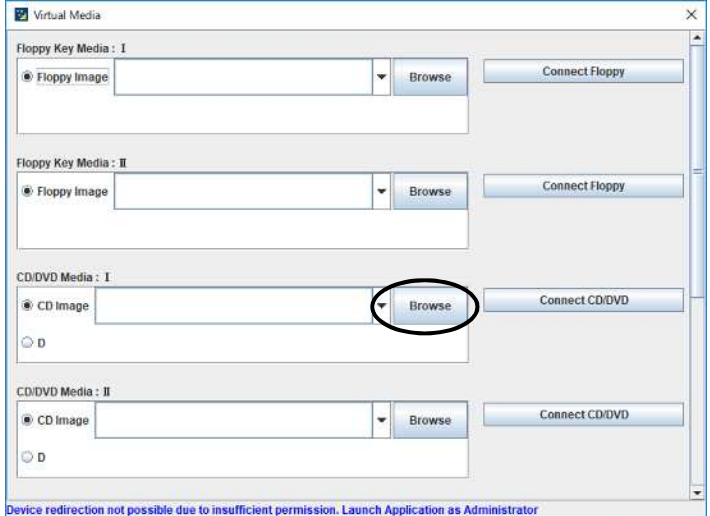

2.1.4 [ ] ISO (hdd\_firm.iso)

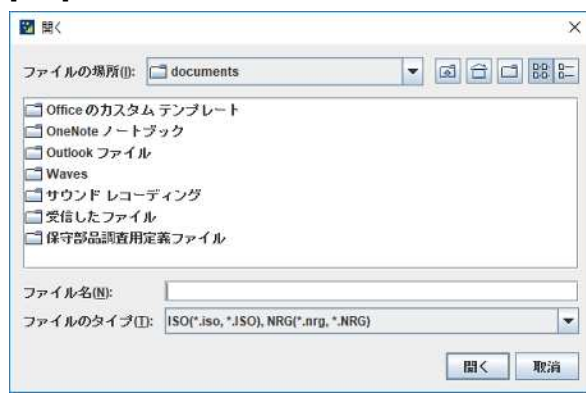

### 2.1.5 [Virtual Media] example and the connect CD/DVD]

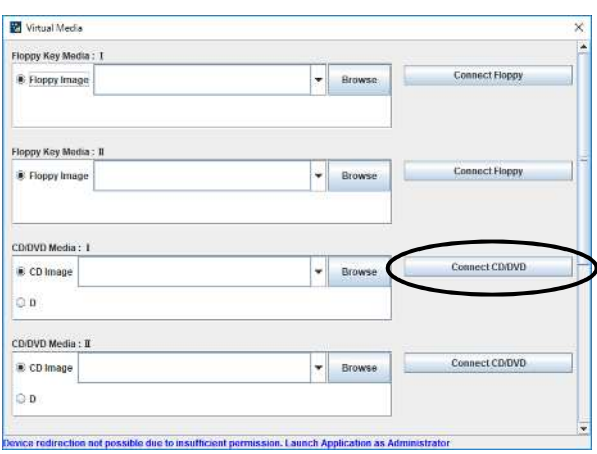

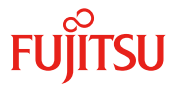

2.1.6 [OK]

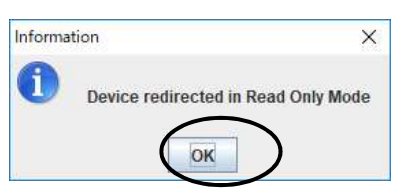

- $2.2$  MMB
	- 2.2.1 [Partition]->[Power Control] [Power Control]

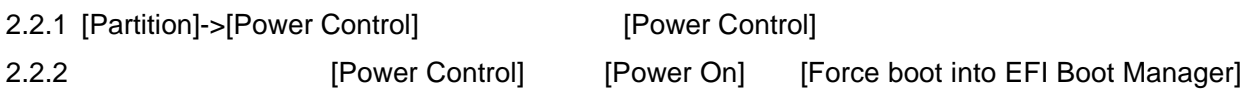

[Apply]

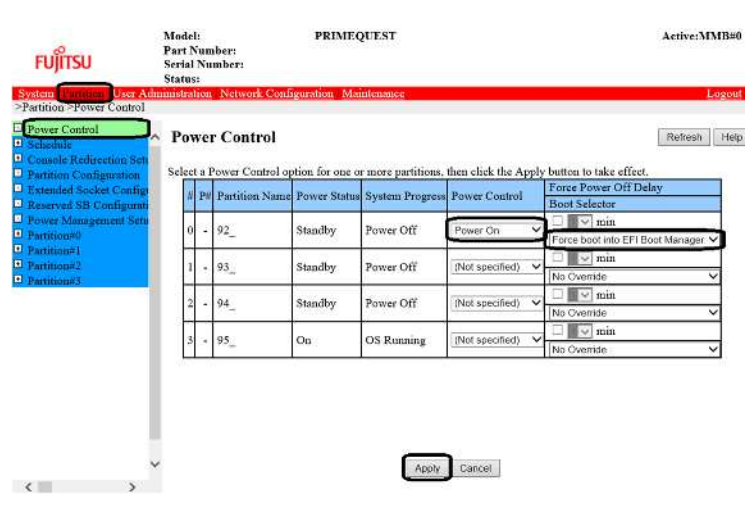

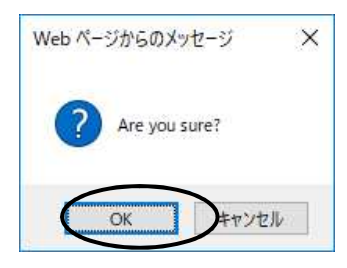

[Videoo Redirection] UEFI

 $2.2.3$  [OK]

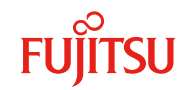

#### 2.3

2.3.1 [Video Redirection] [Boot Manager]

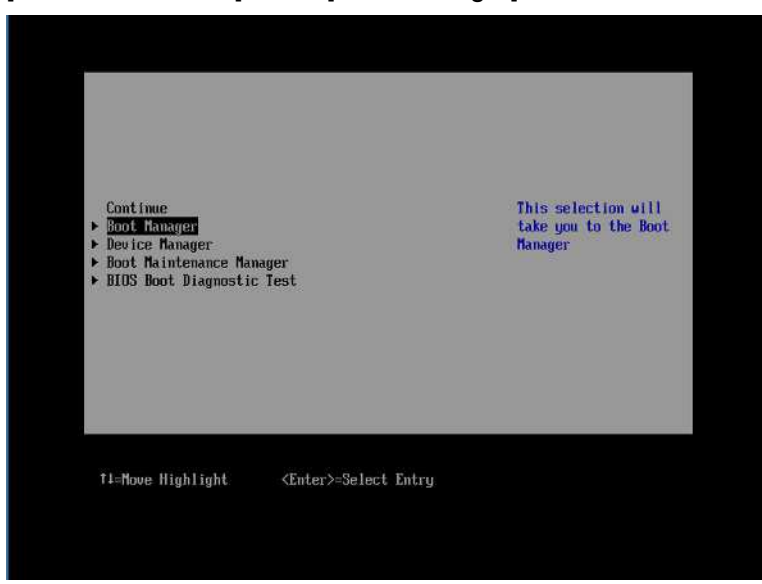

2.3.2 [Legacy CD ROM] -[Fujitsu Virtual CDROM0 1.00]

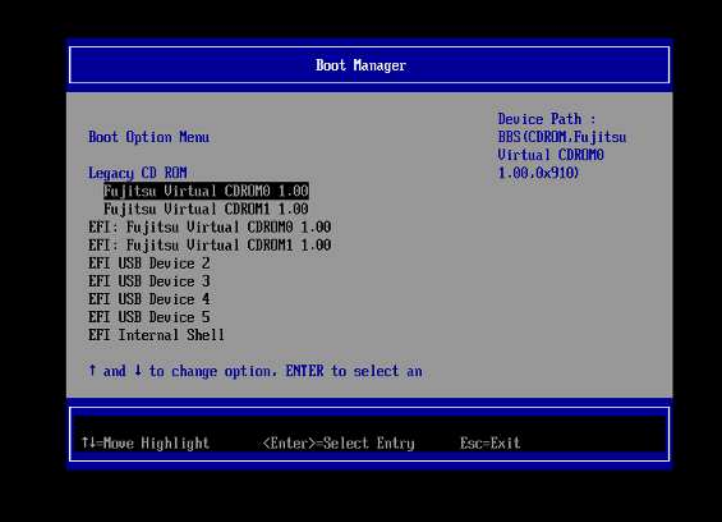

ISOLINUX 4.04 0x543eb80b ETCDisolinux: Found something at drive = FF<br>isolinux: Found something at drive = F0<br>Copyright (C) 1994-2011 H. Peter Anvin et al<br>Loading unlinuz.........

 $5$ 

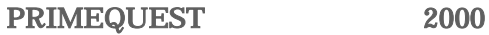

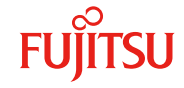

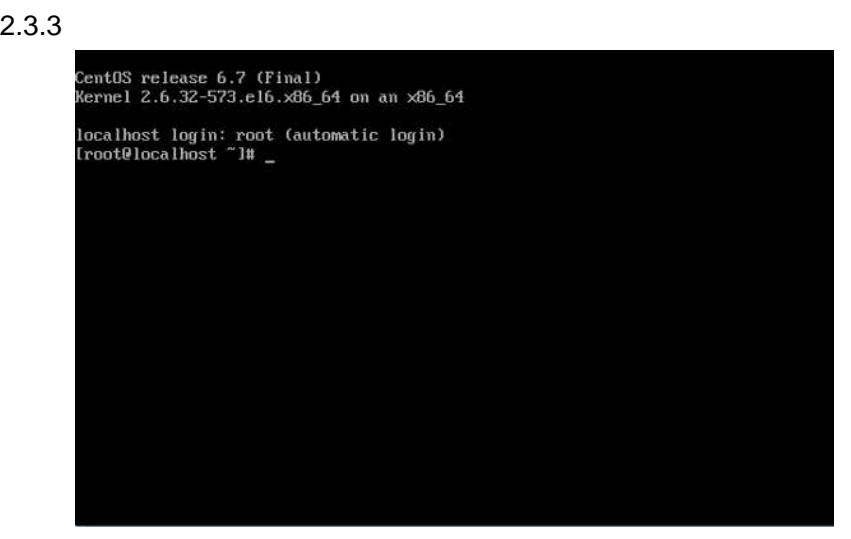

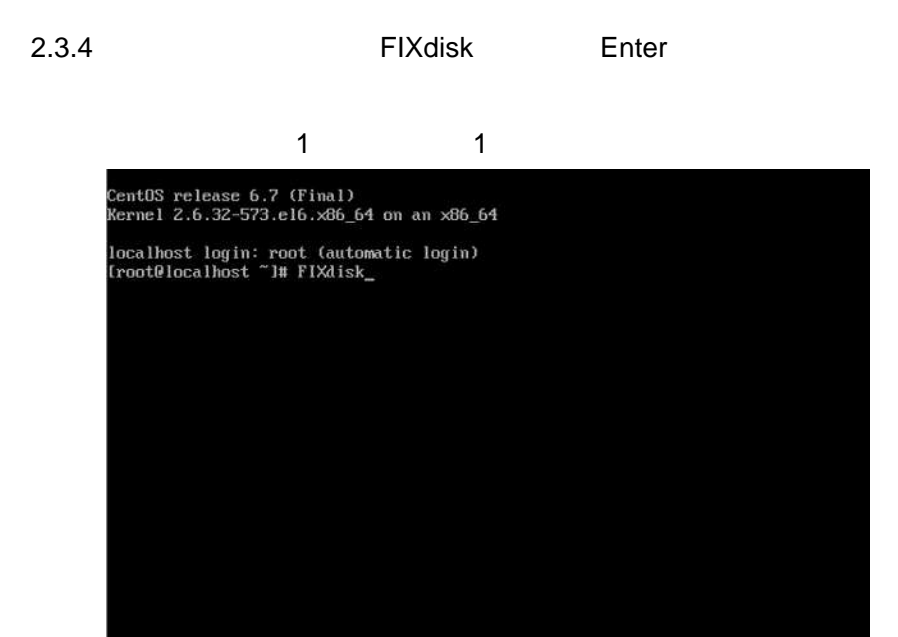

2.3.5 SUCCESS

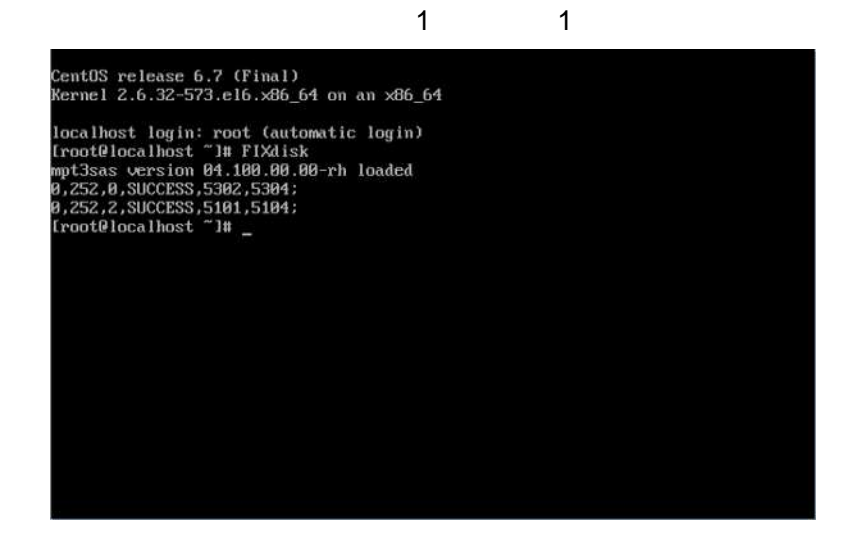

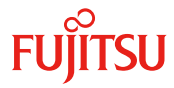

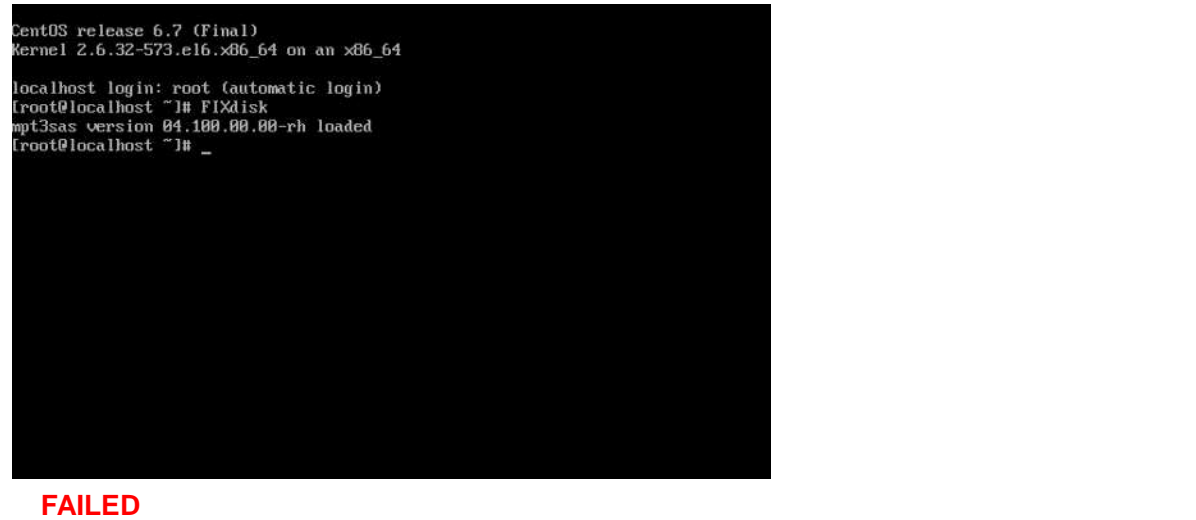

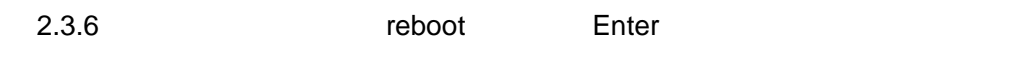

2.3.7 [Virtual Media] [Disconnect] **ISO** hdd\_firm.iso

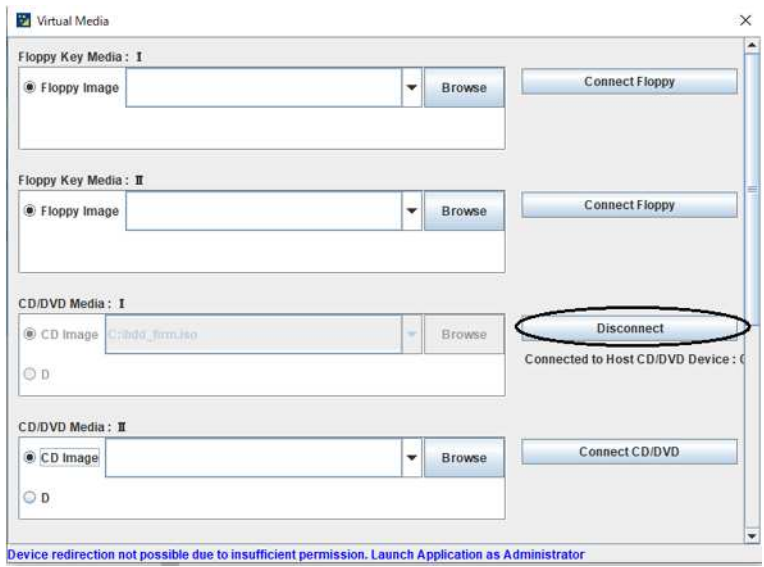

 $3.$ 

# **4.** 問い合わせ先

[fj-pq-fieldgr-raid@dl.jp.fujitsu.com](mailto:fj-pq-fieldgr-raid@dl.jp.fujitsu.com)